### **MARKET PROCESS DESIGN**

<span id="page-0-0"></span>**MPD 07 1.1 – New Distribution Connected Non-Participant Generator**

# **TABLE OF CONTENTS**

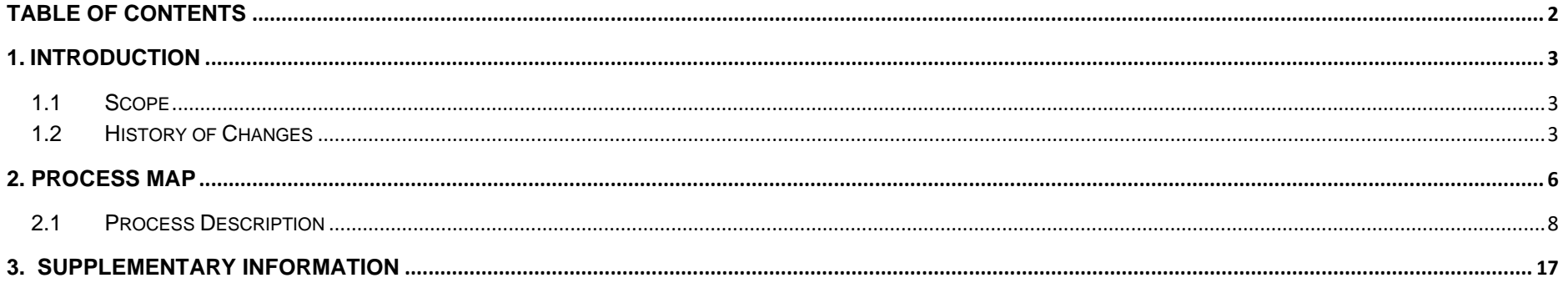

# <span id="page-2-0"></span>**1. Introduction**

#### <span id="page-2-1"></span>*1.1 Scope*

This Procedure describes the process for a new Distribution Connection Non-Participant Generator.

#### <span id="page-2-2"></span>*1.2 History of Changes*

This Procedure includes the following changes:-

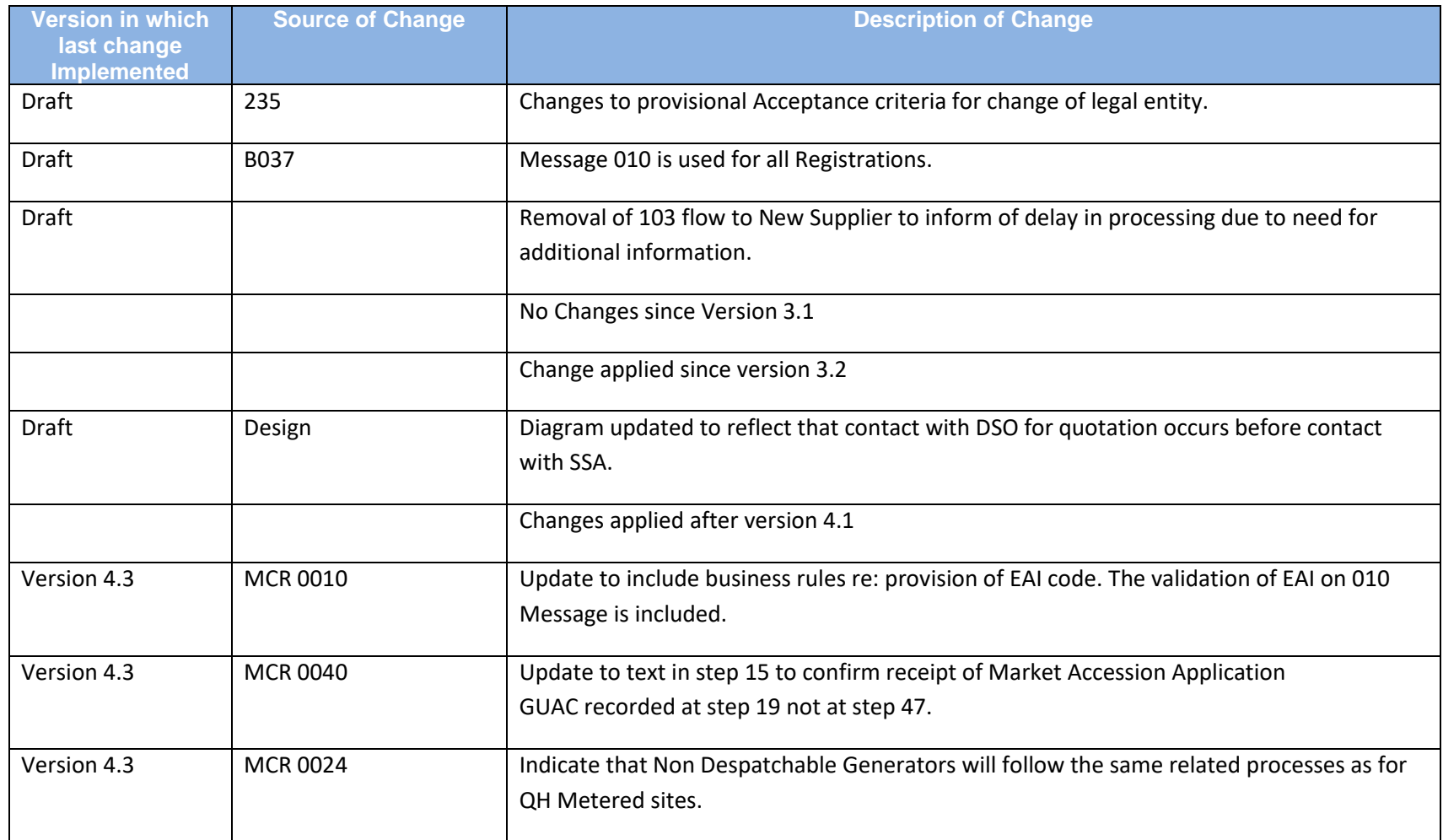

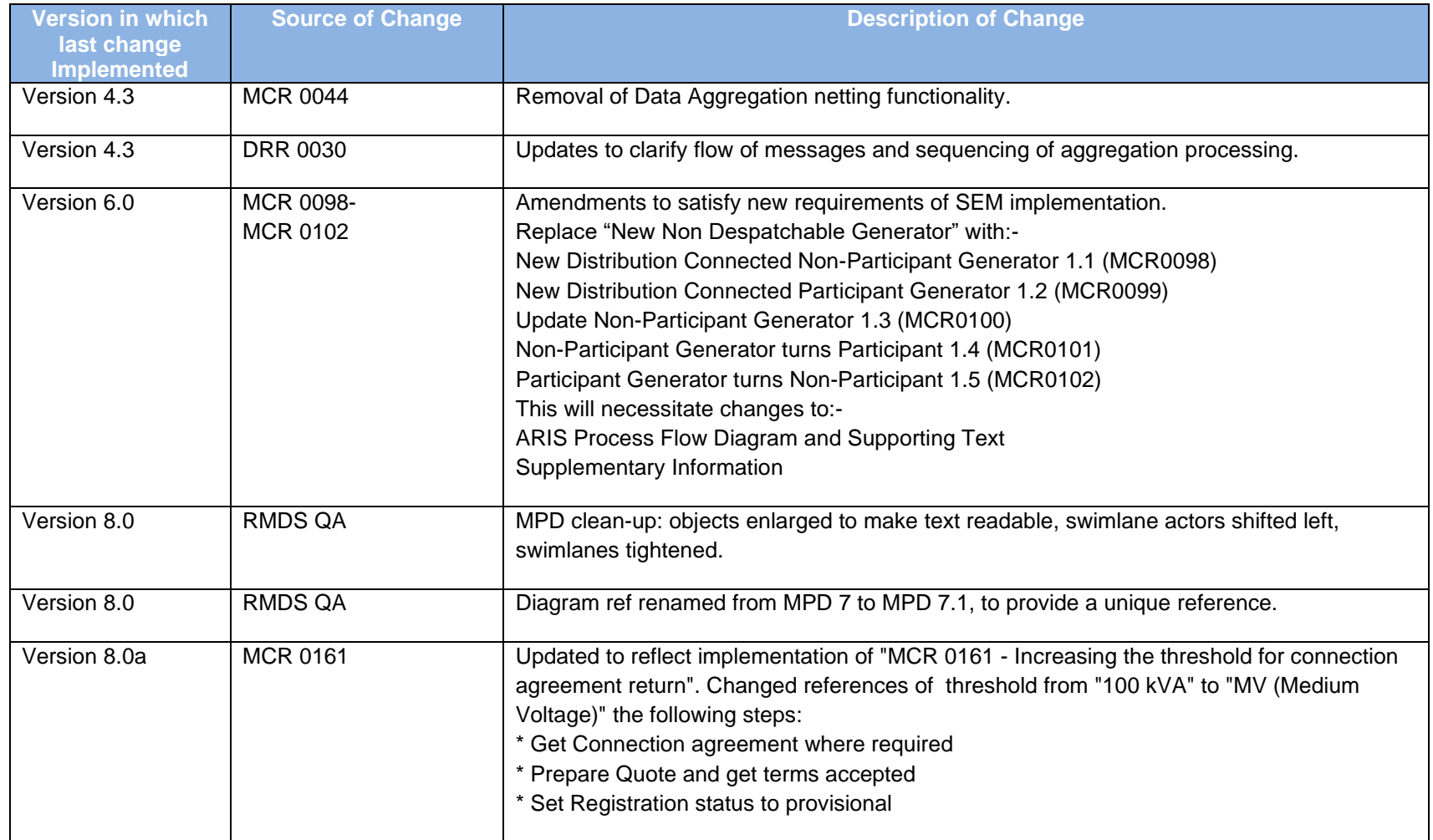

<span id="page-4-0"></span>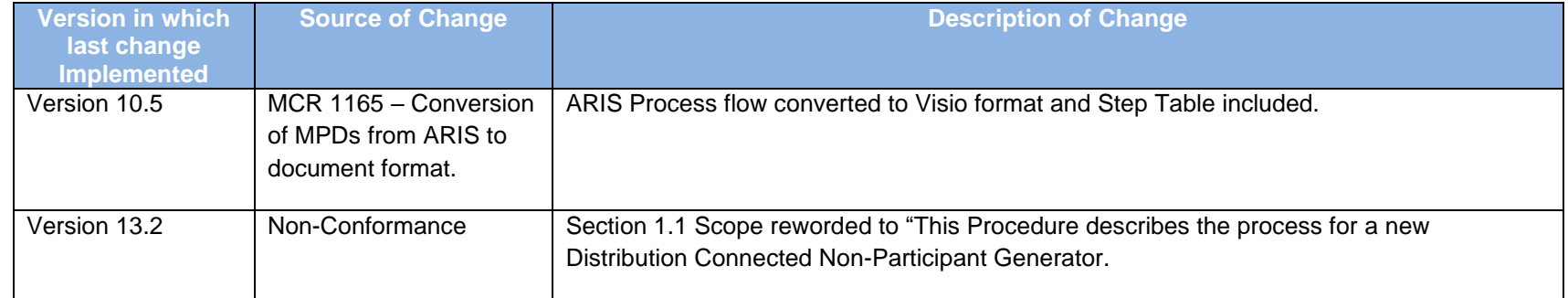

### **2. Process Map**

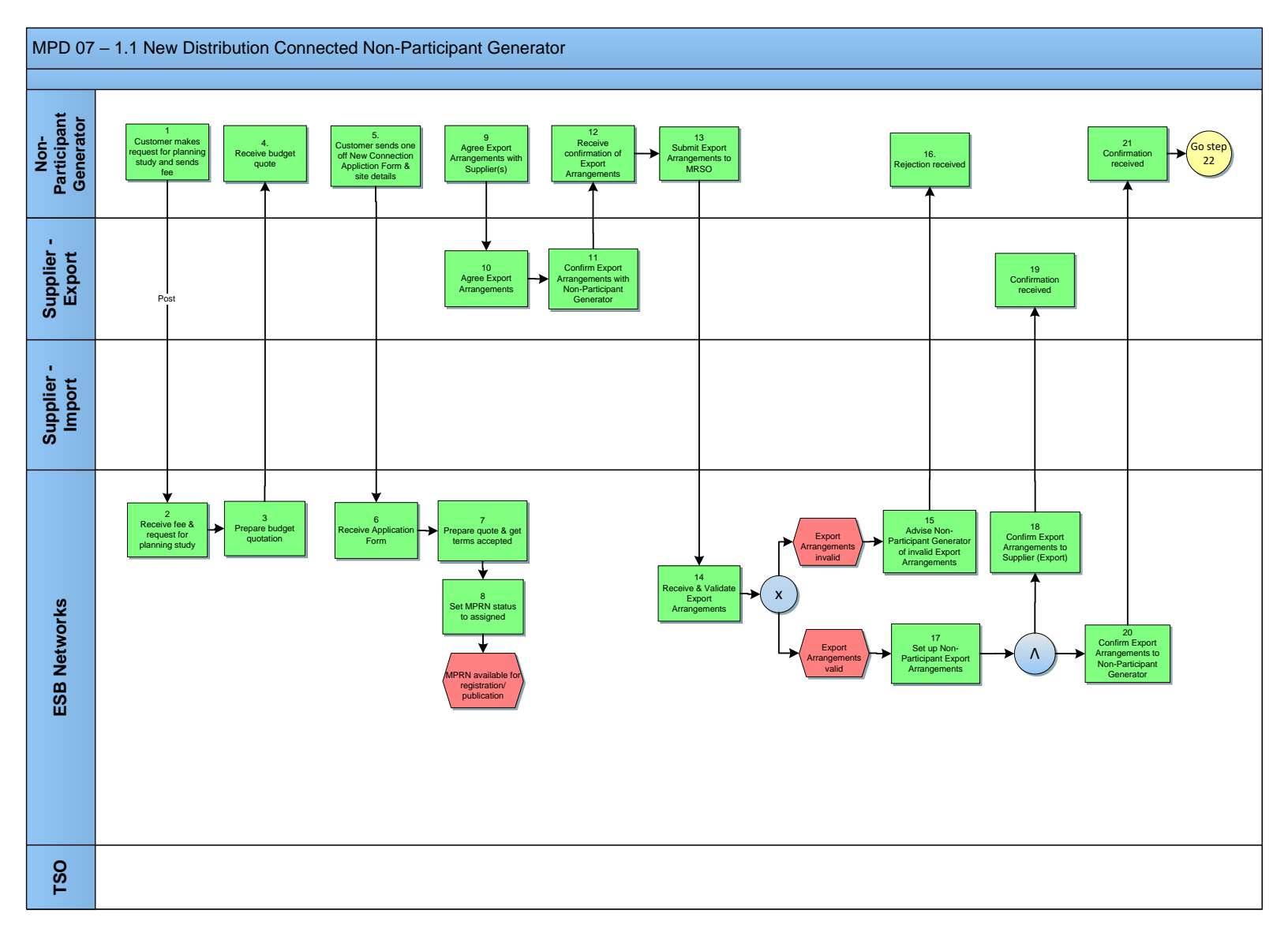

MPD 07 1.1 New Distribution Connected Non-Participant Generator Market Design Version 13.2

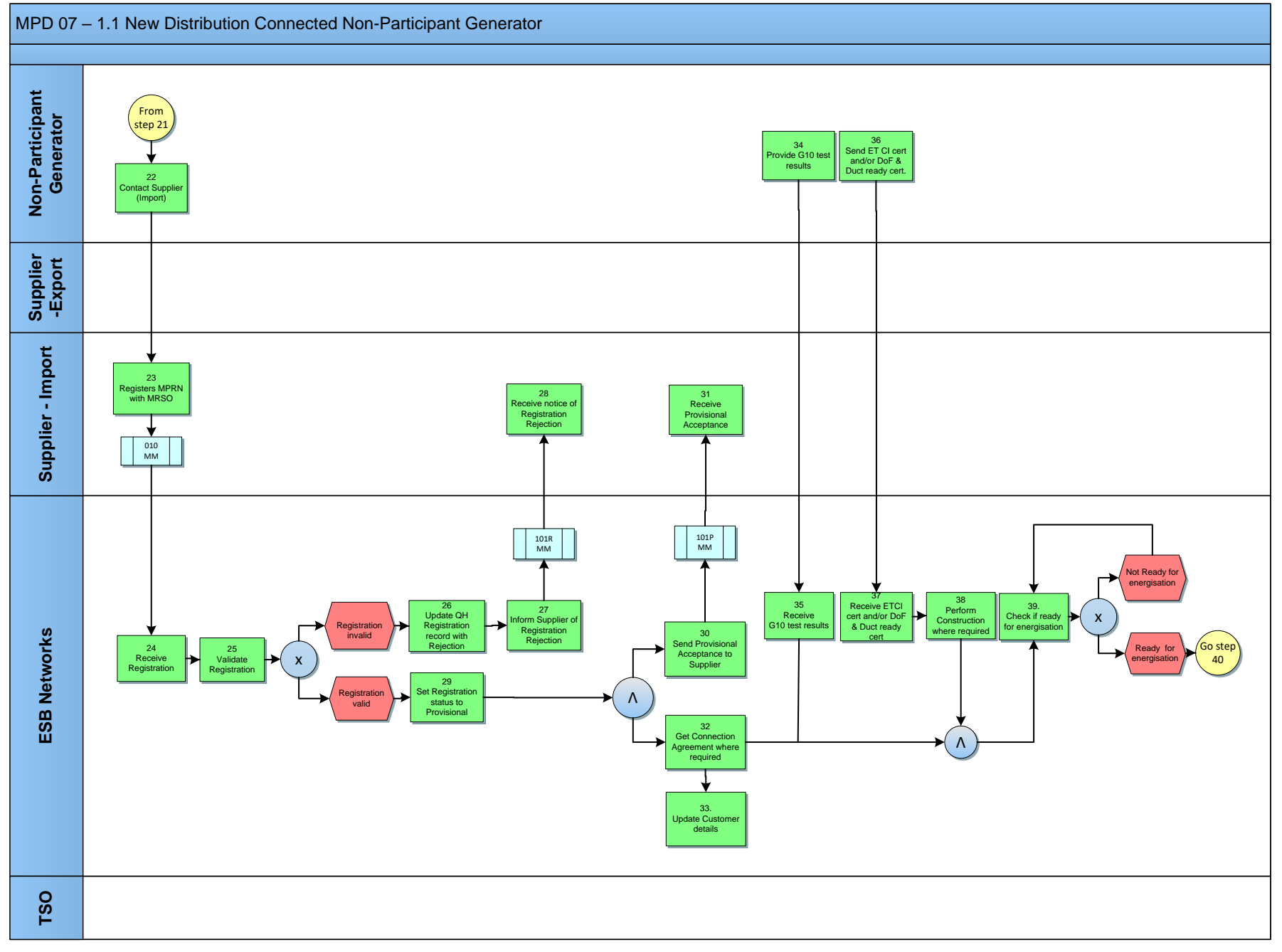

MPD 07 1.1 New Distribution Connected Non-Participant Generator Market Design Version 13.2

<span id="page-7-0"></span>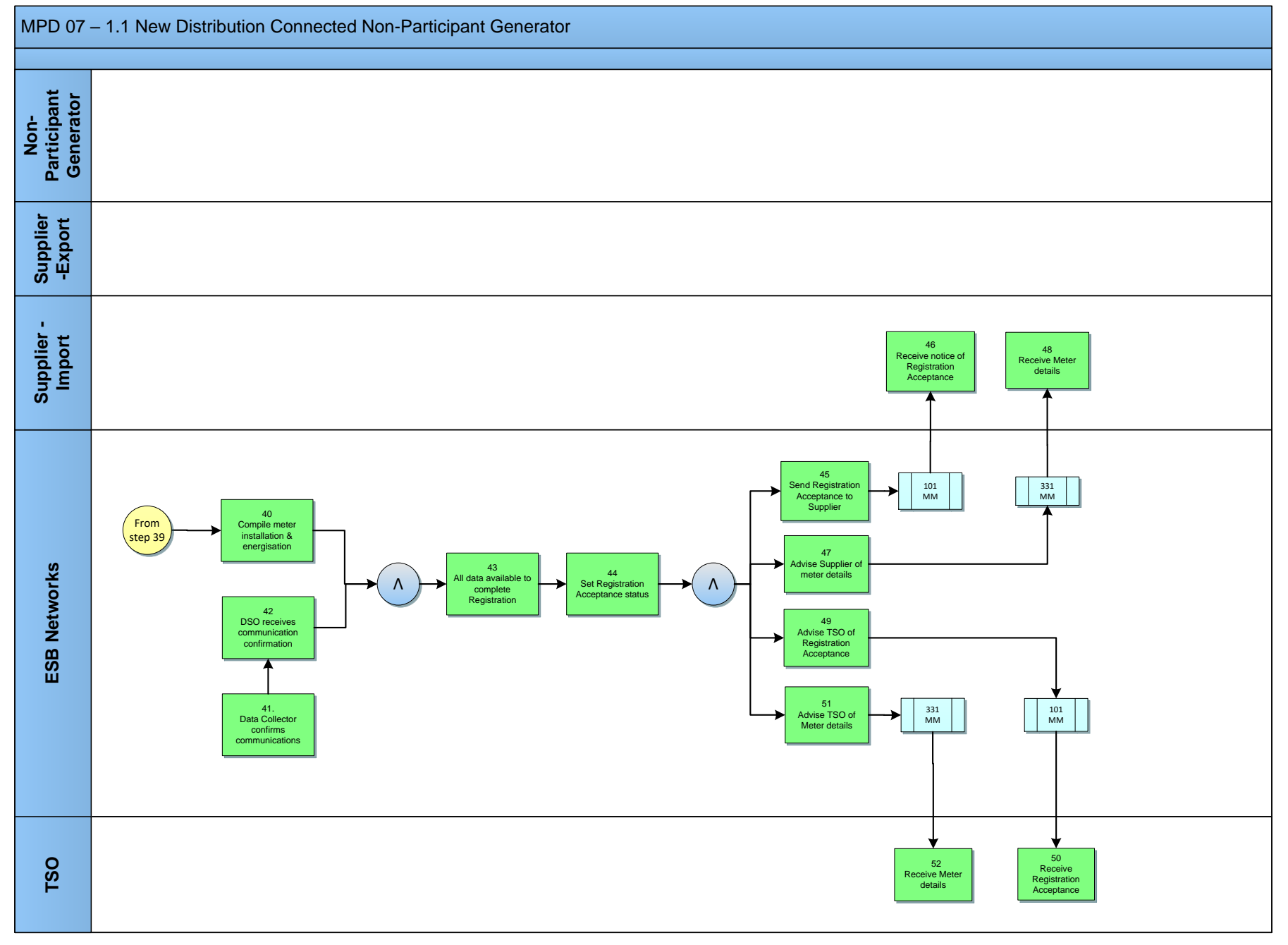

MPD 07 1.1 New Distribution Connected Non-Participant Generator Market Design Version 13.2

# *2.***1** *Process Description*

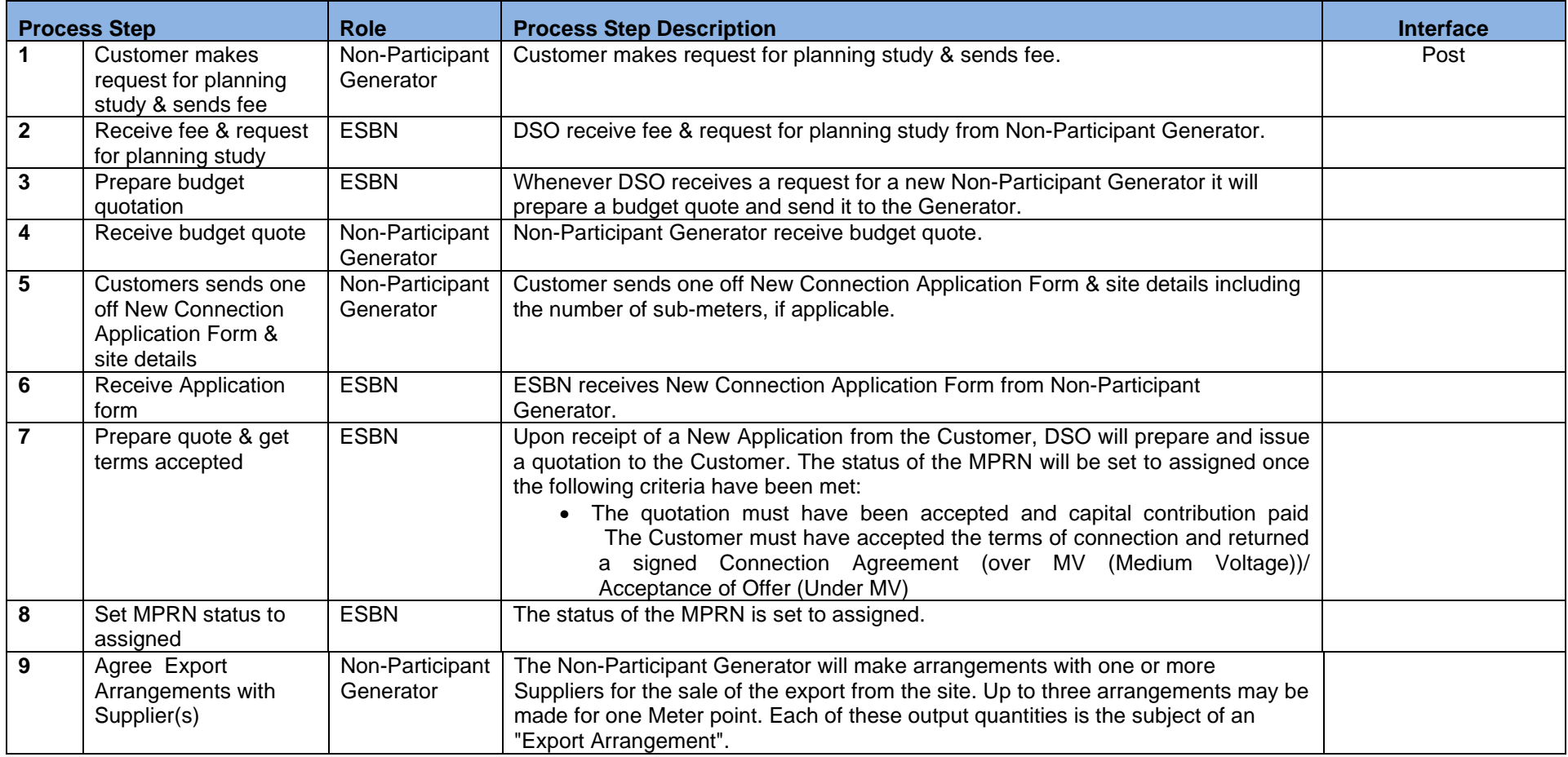

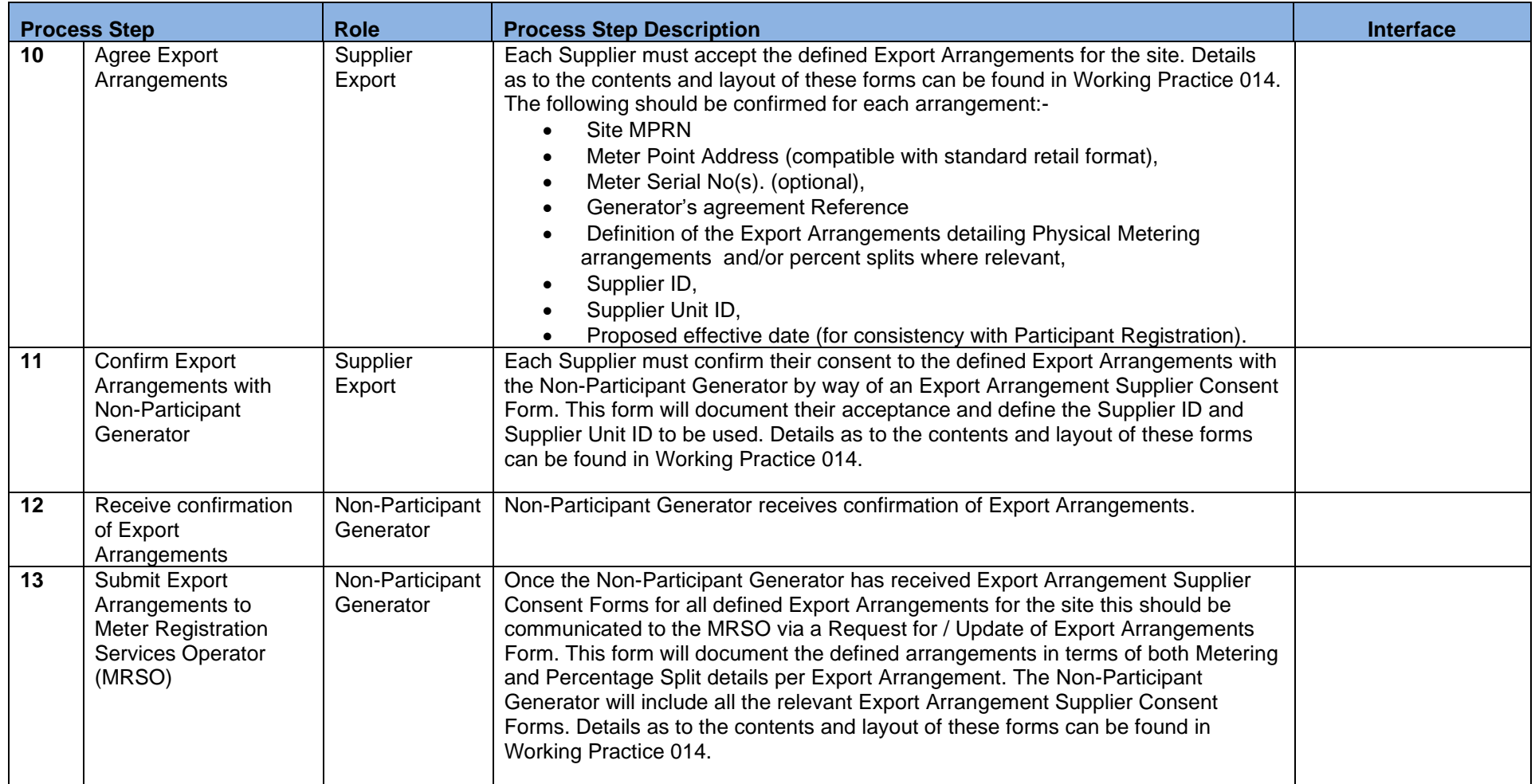

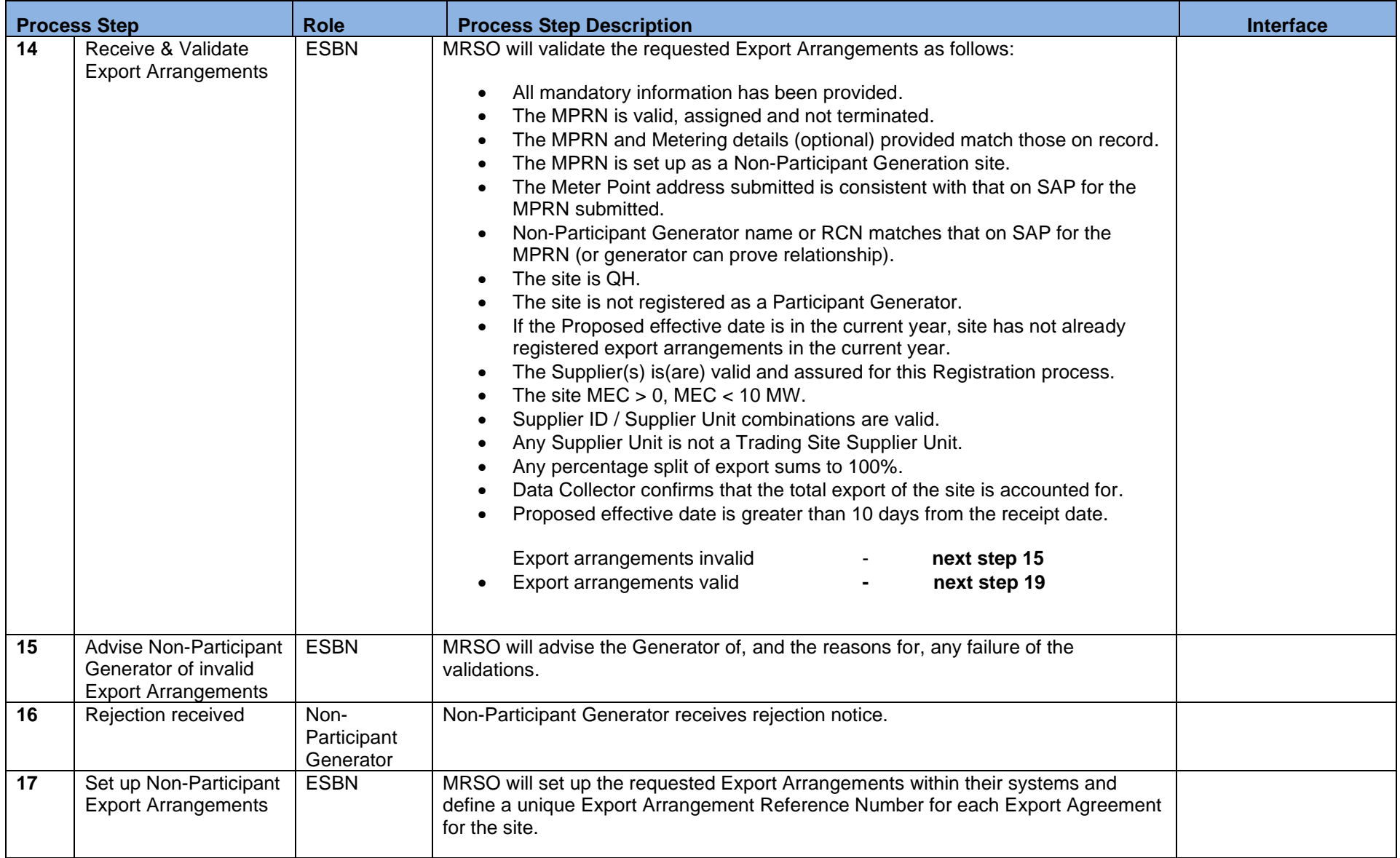

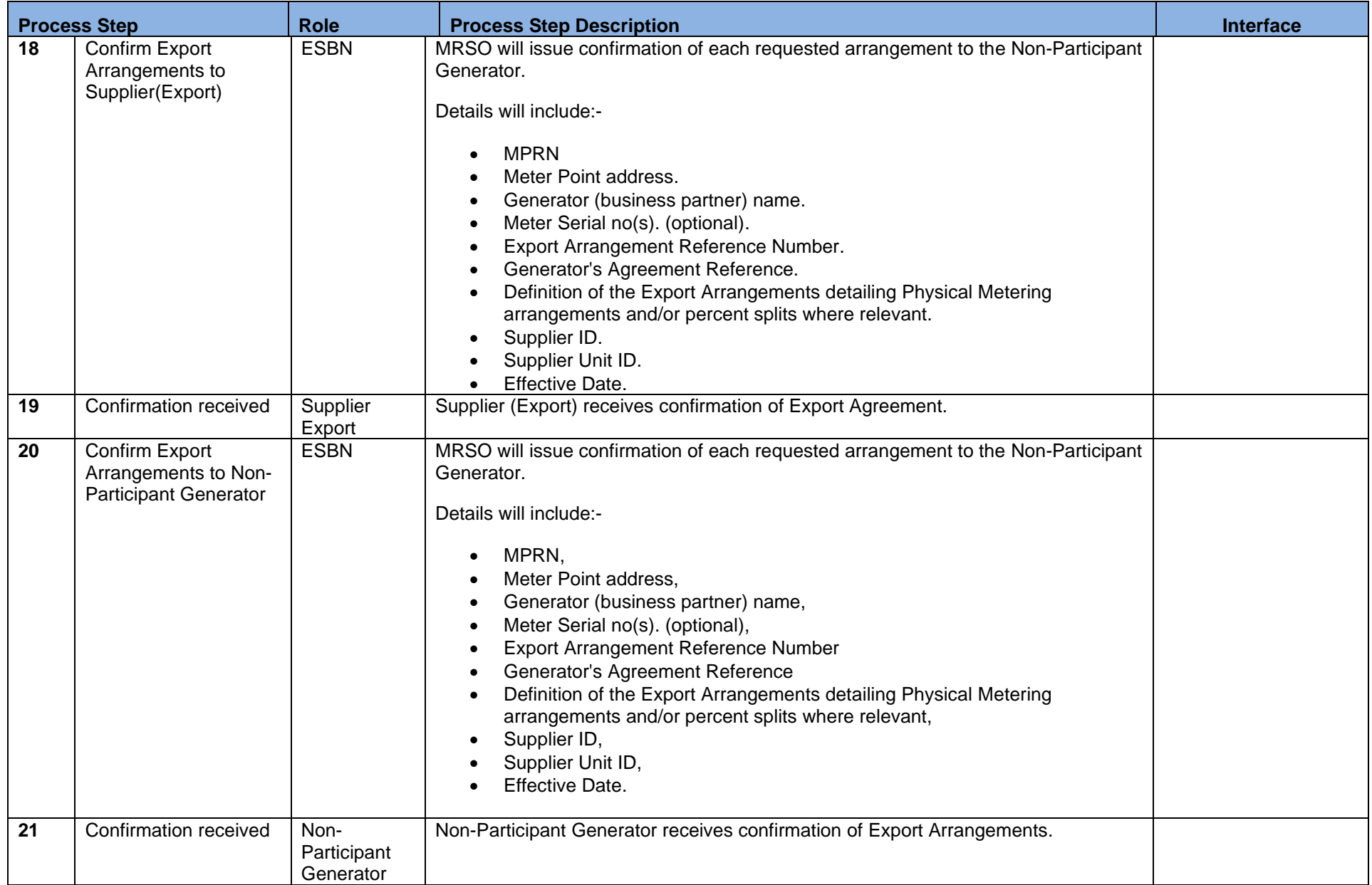

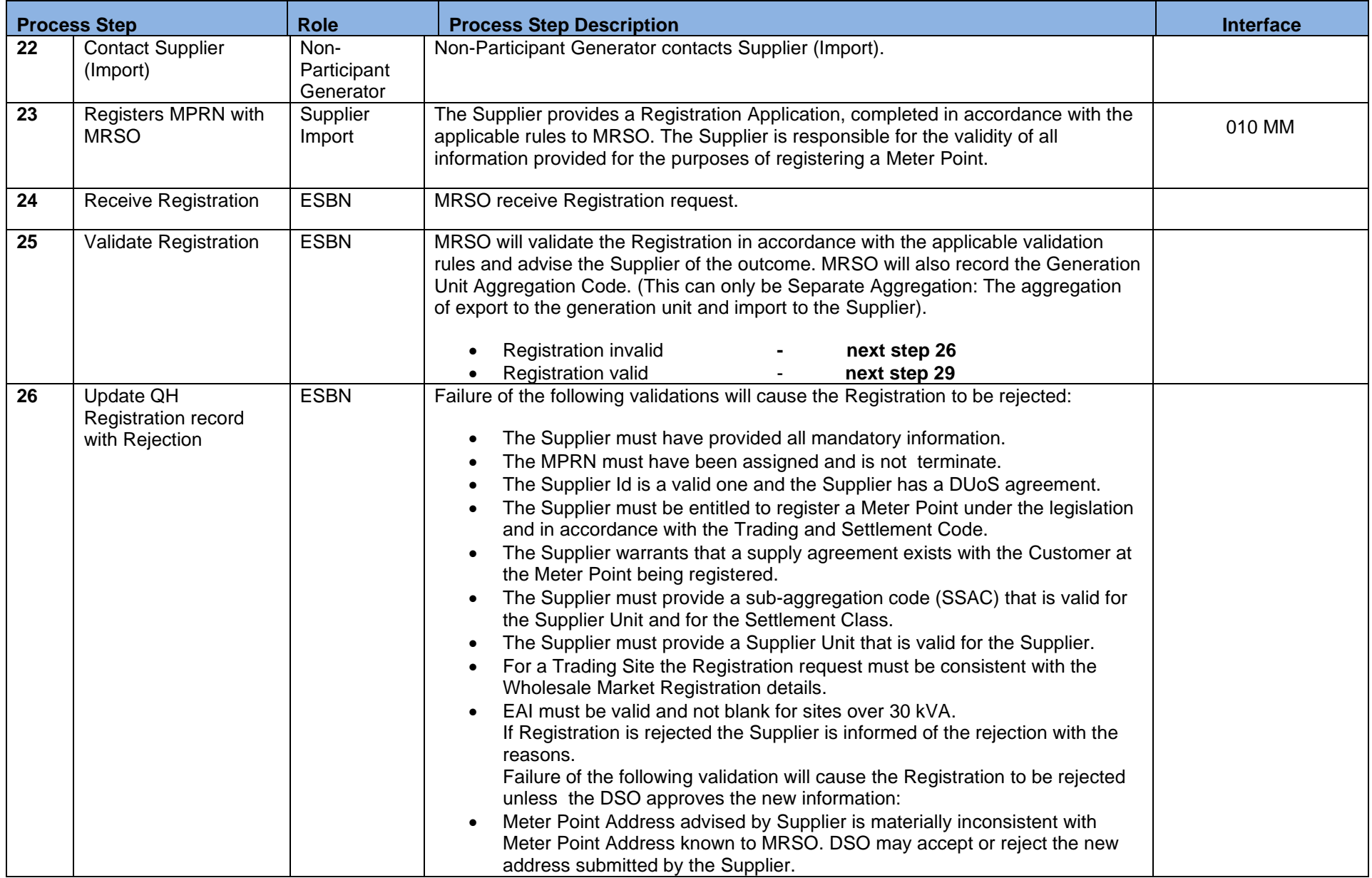

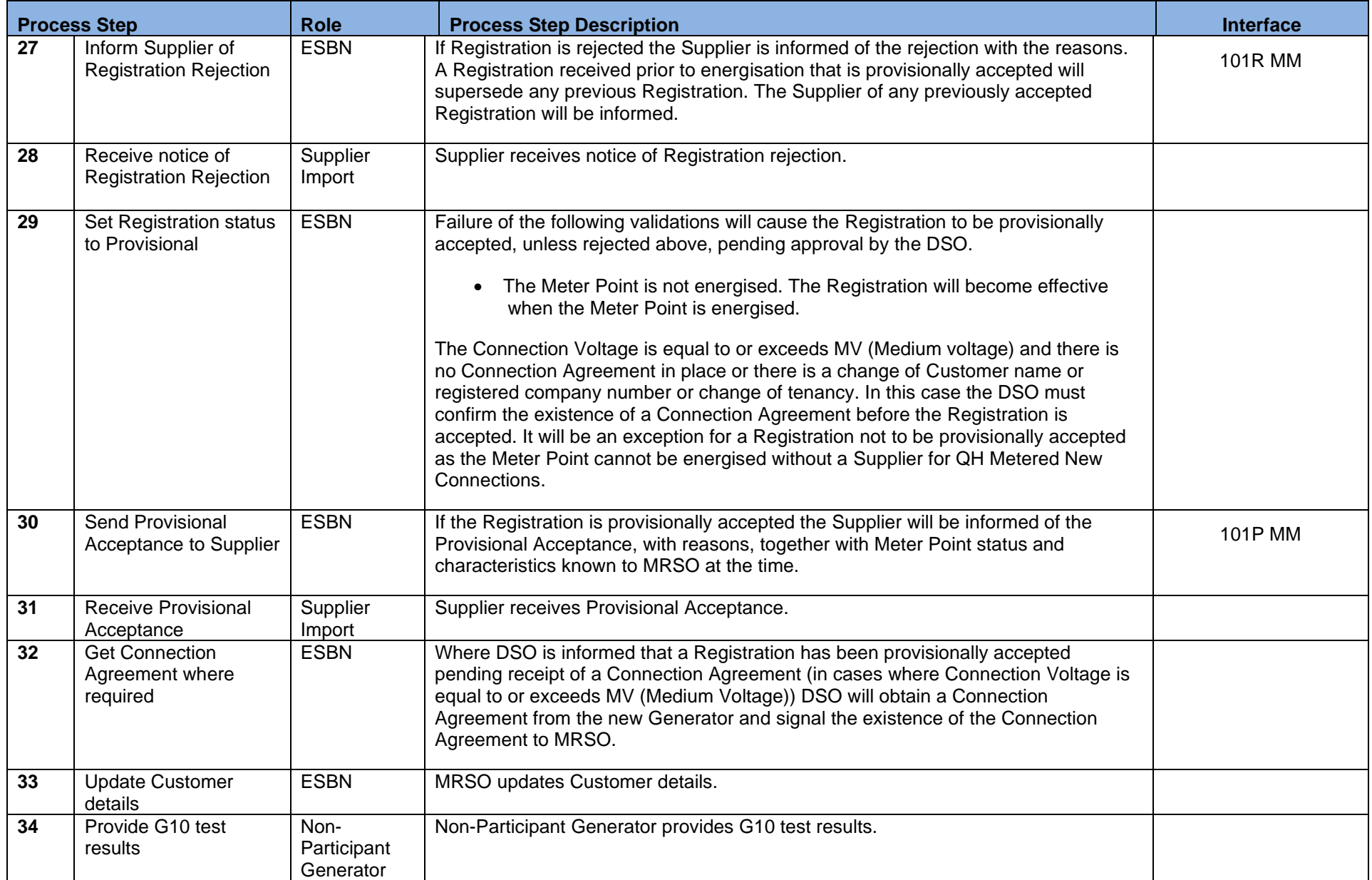

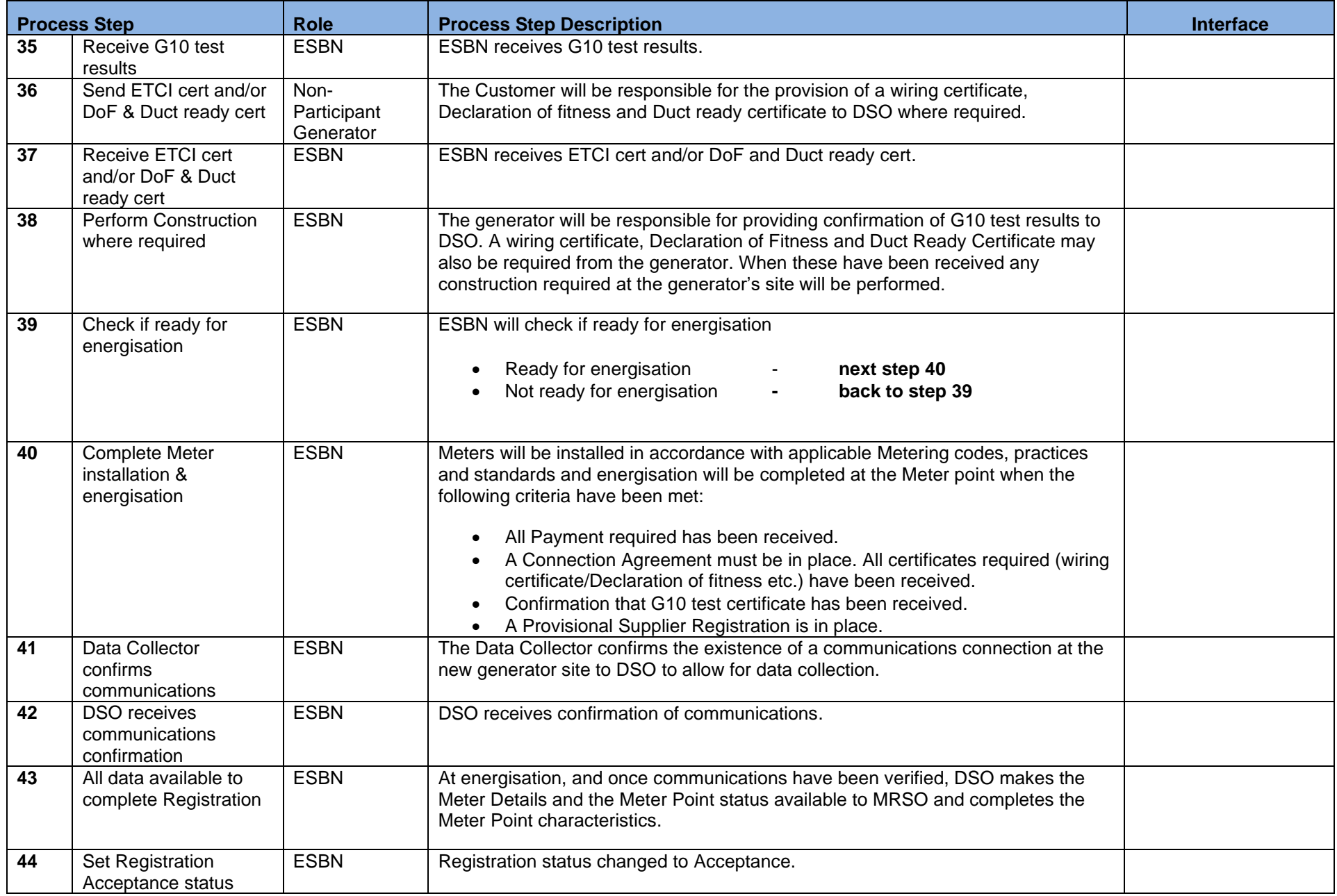

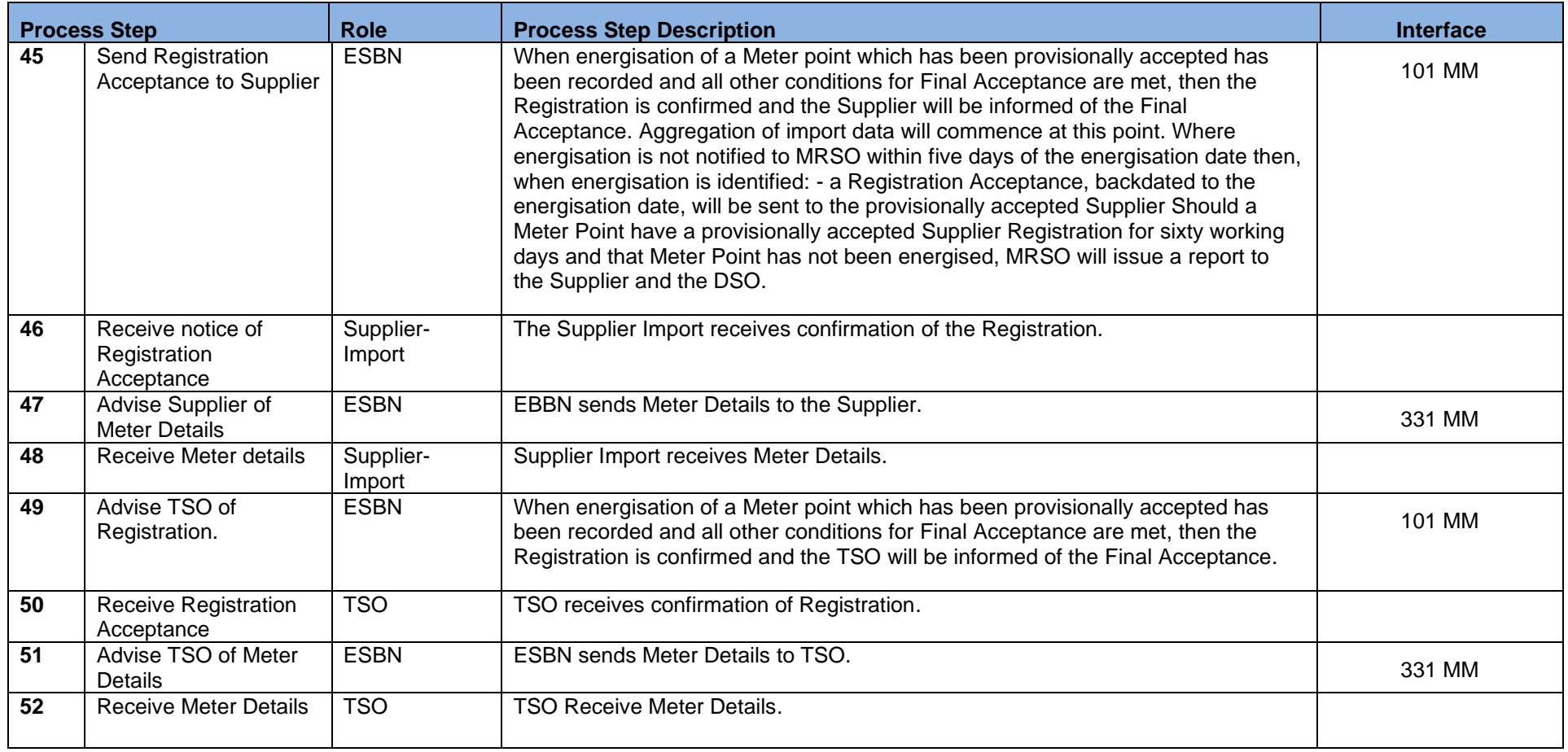

#### <span id="page-16-0"></span>**3. Supplementary Information**

#### **Non-Participant Generator Related Market Processes**

The market processes as defined for Quarter Hourly metered sites (for example Change of Supplier, Change of Legal Entity) will apply to Non-Participant Generators unless stated otherwise.

#### **Communication of the MPRN**

Note: The Generator will receive the MPRN within Schedule 1 of their Connection Agreement which they get with their quotation.

MPD 07 1.1 New Distribution Connected Non-Participant Generator Market Design Version 13.2

Page **17** of **17**